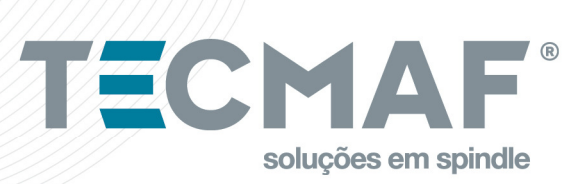

# **Driver para Motor de Passo - TMA.DMP.542**

### **1. VISÃO GERAL**

 O TMA.DMP.542 é um driver completamente digital com avançado algoritmo DSP baseado nas últimas tecnologias de controle de movimentação. O driver alcançou um nível único de suavidade, provendo excelente torque e se livrando de instabilidades. São características únicas que fazem o TMA.DMP.542 a escolha ideal para aplicações de alto desempenho.

- Sistema antirressonância provem excelente torque e anula a instabilidade de faixas médias.
- Multi-Stepping permite que uma baixa resolução de passo na entrada produza um micropasso de alta resolução na saída, portanto deixa o movimento mais suave.
- 15 resoluções de micropasso selecionáveis, como: 400, 800, 1600, 3200, 6400, 12800, 25600, 1000, 2000, 4000, 5000, 8000, 10000, 20000, 25000.
- Soft-start.
- Tensão de alimentação de 18 a 50 VDC.
- 8 valores de corrente de pico selecionáveis, 1,00A, 1,46A, 1,92A, 2,37A, 2,84A, 3,32A, 3,76A, 4,20A.
- Frequência de entrada de pulsos de até 200kHz, TTL compatível e isolado opticamente.
- Redução automática de corrente quando o motor está parado (selecionável pelo DIP4).
- Suporta modo de Pulso e Direção.
- Proteção contra sobrecorrente e sobretensão.

## **2. APLICAÇÃO**

 Pode ser aplicado em uma variedade de equipamentos de automação de pequena escala, como máquinas rotuladoras, de corte, de embalagem, de desenho, gravuras, CNC, etc. Sempre atende aos requisitos quando o equipamento requer baixa vibração e ruído e alta precisão e velocidade.

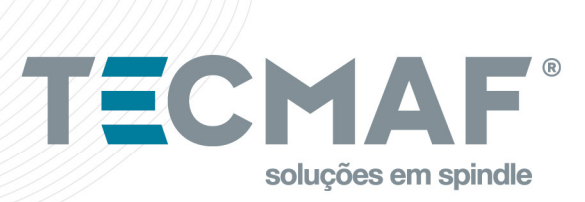

## **3. DISPOSIÇÃO DOS PINOS E DESCRIÇÃO**

 O TMA.DMP.542 tem dois conectores, P1 para sinais de controle e P2 para alimentação e saída para o motor. As tabelas a seguir têm uma breve descrição de cada pino e sua função.

#### *Conector P1*

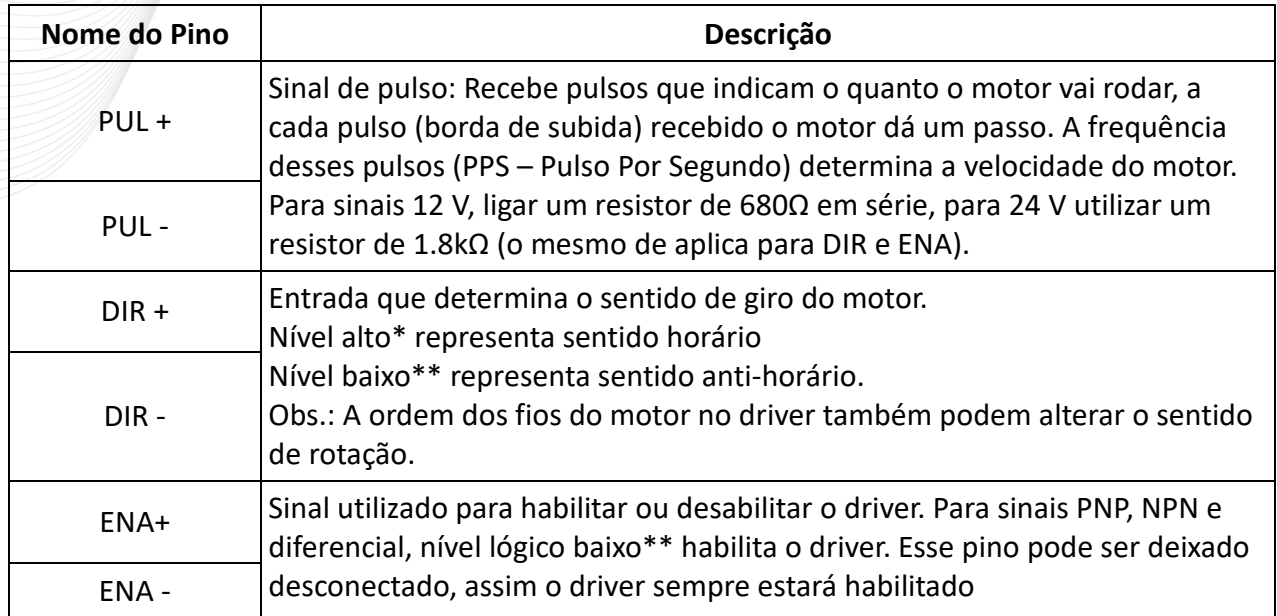

\* É considerado nível lógico alto / borda de subida, tensões entre 4 a 5Vcc.

\*\* É considerado nível lógico baixo, tensões entre 0 a 0,5Vcc

### *Conector P2*

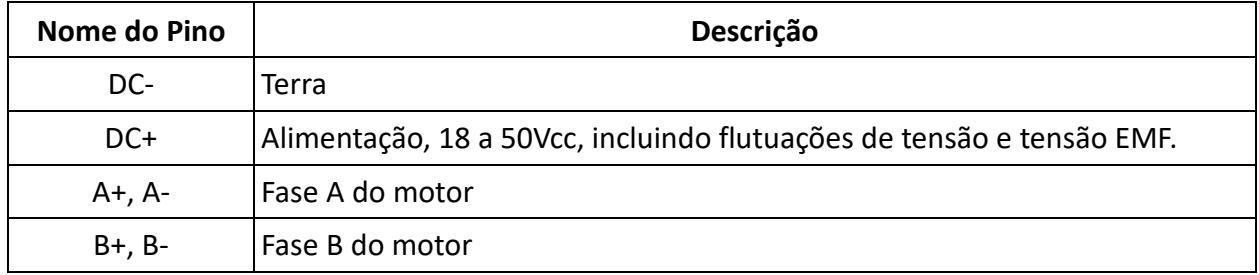

+55 19 3463.5087 vendas@tecmaf.com.br R. Frederico Amadeu Covolan, 413 - Distrito Industrial CEP: 13456-132 Santa Bárbara d'Oeste/SP

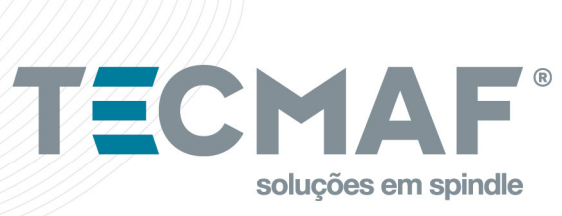

## **4. SELEÇÃO DA RESOLUÇÃO E SAÍDA DE CORRENTE DO DRIVE**

As resoluções de Microstep e a corrente de saída são programáveis, a primeira pode ser definida de full-step para 25600 passos / rev e esta última pode ser ajustada de 0.71 Amp para 3.0 Amp (RMS). Este Drive utiliza um switch DIP de 8 bits para definir a resolução do microstep e a corrente de operação do motor, conforme mostrado abaixo:

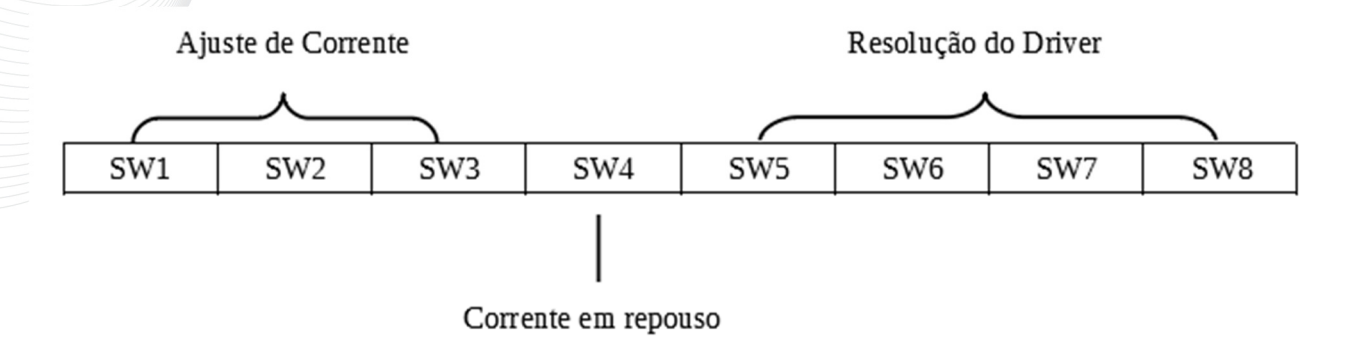

### **5. CONFIGURAÇÕES DE CORRENTE**

 Para um dado motor, maior corrente de acionamento fará com que o motor tenha mais torque, mas, ao mesmo tempo, provoca mais aquecimento no motor e Drive. Portanto, a corrente de saída geralmente é definida para ser tal que o motor não superaquecerá durante uma operação de longo tempo. Dado que as ligações em paralelo e em série das bobinas do motor alteram significativamente a indutância e a resistência resultantes, por isso importante ajustar a corrente de saída do Drive em função da corrente de fase do motor, dos cabos do motor e dos métodos de ligação. Porém a seleção também depende de ligações e conexões. Os três primeiros bits (SW1, 2, 3) do DIP switch são usados para definir a corrente dinâmica. Selecione uma configuração mais próxima à corrente necessária do motor.

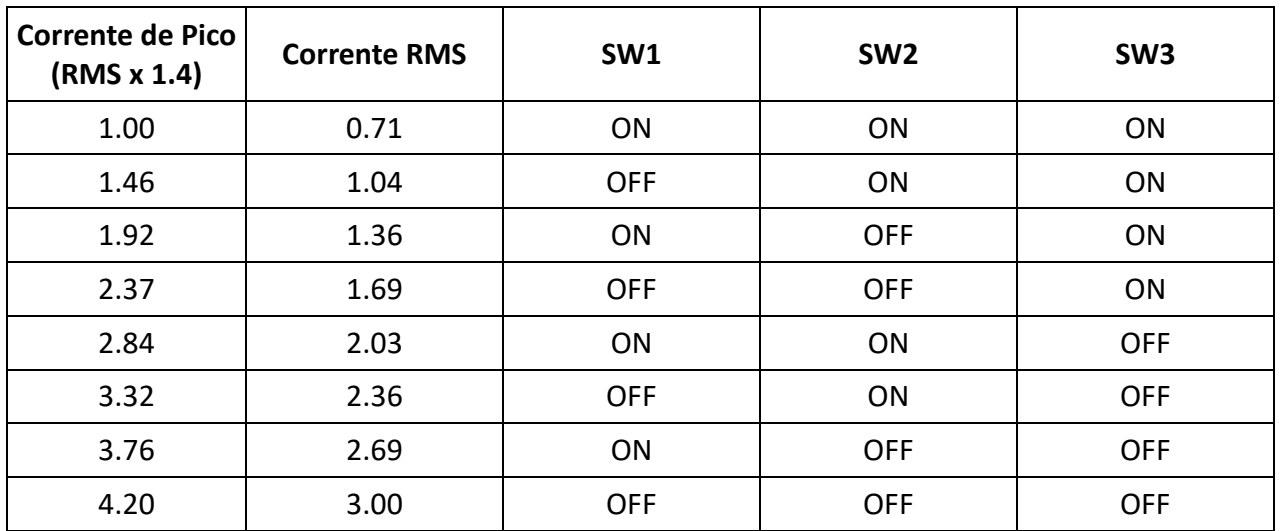

#### +55 19 3463.5087 vendas@tecmaf.com.br

R. Frederico Amadeu Covolan, 413 - Distrito Industrial CEP: 13456-132 Santa Bárbara d'Oeste/SP

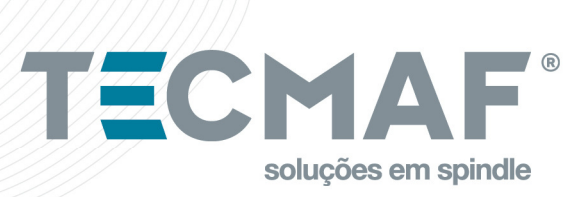

## **6. SELEÇÃO DA RESOLUÇÃO (Micropasso)**

 A resolução do micropasso é definida por SW5, 6, 7, 8 da chave DIP conforme mostrado na tabela a seguir:

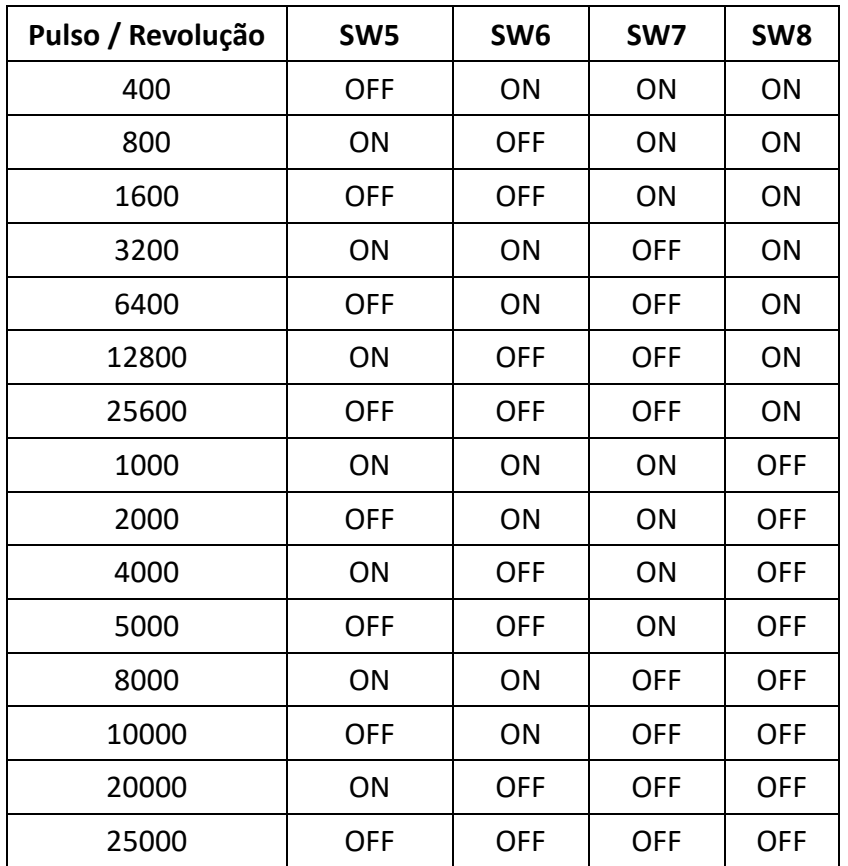

## **7. REDUÇÃO AUTOMÁTICA DE CORRENTE**

 Os usuários podem definir a função de redução automática de corrente do driver por SW4. "OFF" indica que a corrente será ajustada para metade da corrente dinâmica, ou seja, digamos, 0,5 segundos após a interrupção do pulso, a corrente é reduzida para cerca de metade automaticamente. "ON" indica a corrente de repouso e a corrente dinâmica será a mesma.

+55 19 3463.5087 vendas@tecmaf.com.br R. Frederico Amadeu Covolan, 413 - Distrito Industrial CEP: 13456-132 Santa Bárbara d'Oeste/SP

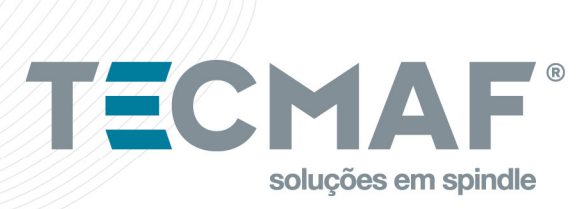

#### **NOTAS SOBRE CABEAMENTO**

- Para melhorar a performance anti-interferência do driver, é recomendado utilizar cabo blindado de par trançado.
- Para prevenir ruído nas entradas de PUL, DIR e ENA, os cabos de sinal não devem estar próximos dos cabos de potência. Separe a parte de sinal da parte de potência.
- Se uma fonte está alimentando mais de um driver, conecte-os separadamente em vez de fazer uma ponte entre eles.
- É proibido conectar ou desconectar o conector P2 (potência) enquanto o driver estiver ligado, por que há alta corrente passando por esses cabos, mesmo com a função de redução de corrente. Conectar ou desconectar esse cabo enquanto o driver estiver ligado, gerará uma grande back EMF, que pode danificar o driver.

## **8. LUZES DE INDICAÇÃO**

- Verde Sempre que o Driver for energizado o led verde acenderá.
- Vermelho Led indicador de falha, acenderá sempre que houver uma falha de sobretensão ou sobrecorrente.

## **9. DIMENSÕES**

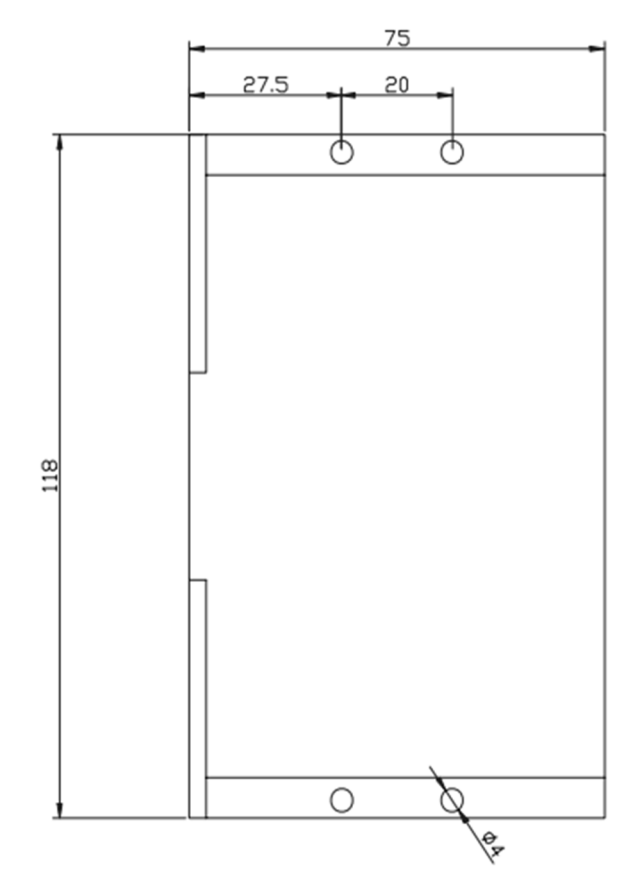

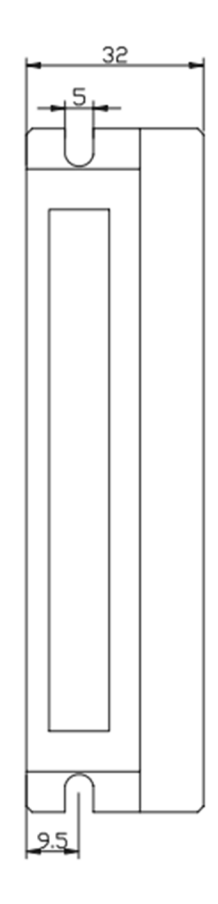

#### +55 19 3463.5087 vendas@tecmaf.com.br

R. Frederico Amadeu Covolan, 413 - Distrito Industrial CEP: 13456-132 Santa Bárbara d'Oeste/SP